## **JavaScript Language - Client Side**

## **Introduction**

- **JavaScript** is Netscape's cross-platform, object-oriented scripting language
- Standarized by EMCA, extended by Microsoft, IBM, Mozilla
- **Core JavaScript** contains a core set of objects, such as Array, Date, and Math, and a core set of language elements such as operators, control structures, and statements; it can be extended for a variety of purposes by supplementing with additional objects; for example:
	- **Client-side JavaScript** extends the core language by supplying objects to<br>control a browser and its Document Object Model (DOM W3C); e.g. client-<br>side extensions allow an application to place elements on an HTML form respond to user events such as mouse clicks, form input, and page navigation
	- **Server-side JavaScript** (ex. Rihno engine) extends the core language by supplying objects relevant to running JavaScript on a server; e.g. server-side<br>extensions allow an application to communicate with a relational database,<br>provide continuity of information from one invocation to another of application, or perform file manipulations on a server.

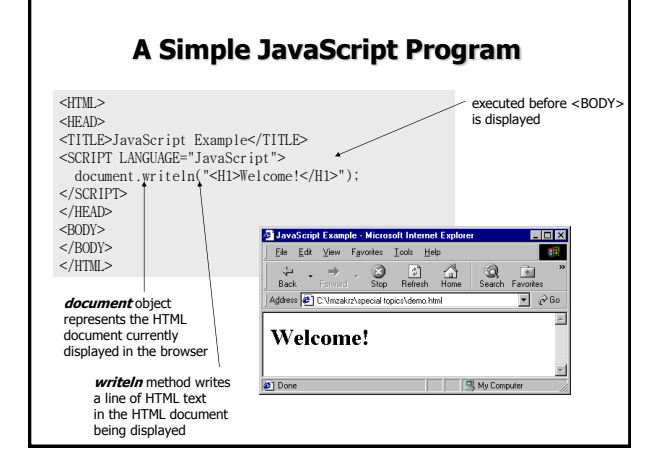

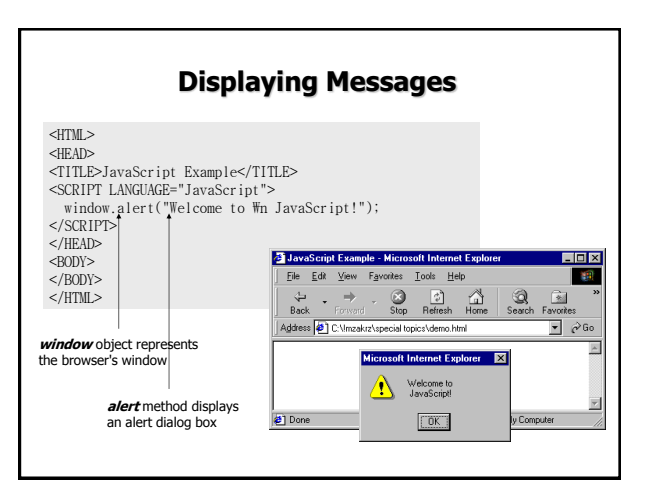

### **Values and Data Types**

- JavaScript recognizes the following types of values:
	- **numbers**, such as 42 or 3.14159
	- **logical** (Boolean) values, either true or false
	- **strings**, such as "hello!"
	- **null**, a special keyword denoting a null value; null is also a primitive value; since JavaScript is case sensitive, **null** is not the same as **Null**, **NULL**, or any other variant
	- **undefined**, a top-level property whose value is undefined; undefined is also a primitive value
- JavaScript is a dynamically typed language no need to specify the data type of a variable while declaring it; data types are converted automatically as needed during script execution
	- $x =$  "The answer is " + 42 // returns "The answer is 42"
	- "37" 7 // returns 30

#### **Variables**

- You can declare a variable in two ways:  $-$  by simply **assigning** it a value; e.g.  $x = 42$ 
	- with the keyword **var**; e.g. var  $x = 42$
- A variable or array element that has not been assigned a value has the value **undefined**
- When you set a variable identifier by assignment outside of a function, it is called a **global** variable, because it is available everywhere in the current document; when you declare a variable within a function, it is called a **local**  variable, because it is available only within the function
- Using **var** to declare a global variable is optional; however, you must use **var** to declare a variable inside a function

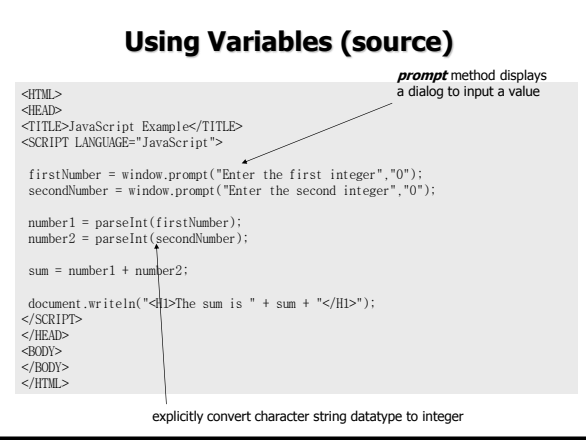

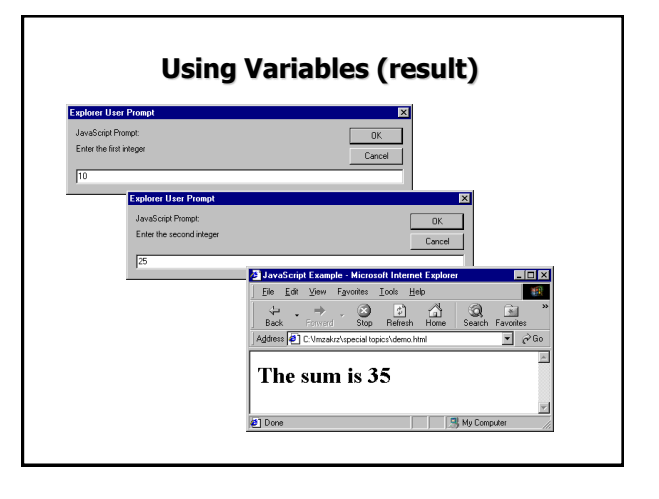

#### **Expressions and Operators**

• Expressions and operators similar to C language; e.g. +, -, \*, /, %, <<, >>, >>> (zero fill right shift), ++, --, +=, -=, \*=, /=, %=, <<=, >>=, &, ^, |, ==, !=, === (string equal), !== (string not equal),  $>$ ,  $<$ ,  $>$ =,  $<$ =, &&, ||, !, condition ? val1:val2, op1**,** op2 (comma operator), delete (deletes an object), new (creates an object), this (referes to the current object), typeof (returns a string indicating the type of the operand), void

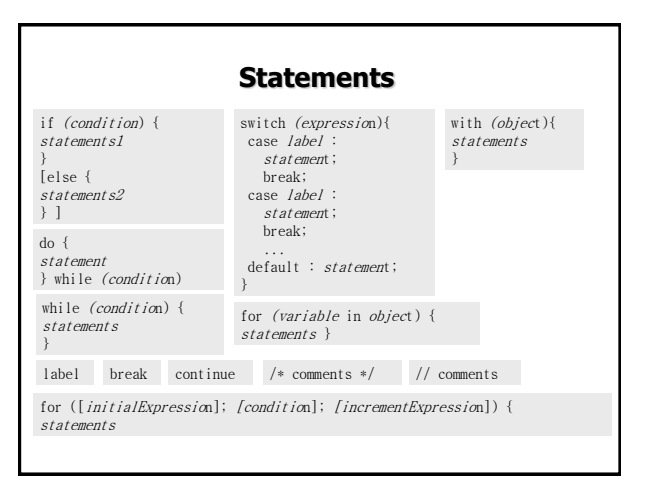

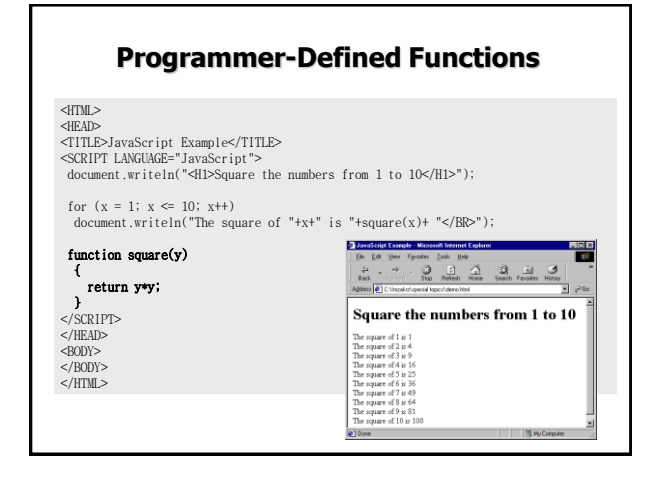

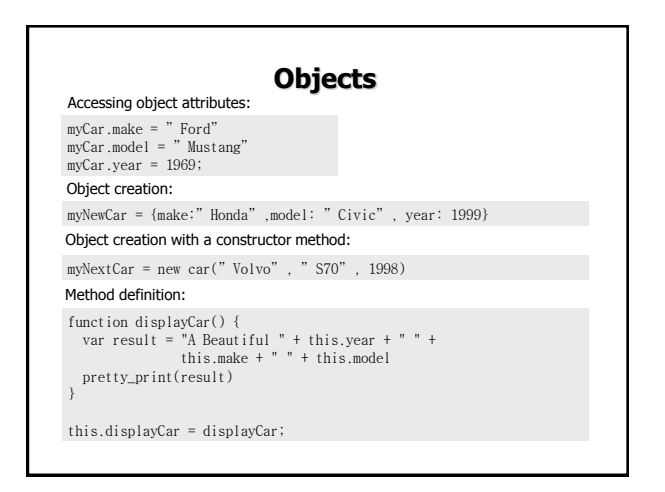

## **Predefined Core Objects (1/2)**

- **Array**, e.g.:
	- billingMethod = new Array(5);
	- billingMethod[1] = "cash"; myArray = new Array("Wind","Rain","Fire");
	- Array methods: concat, join, pop, push, reverse, shift, unshift, slice, splice, sort,
	-
- **Boolean**, e.g.: myBoleanObject = new Boolean(true)
- **Date**, **e.g.:** Xmas95 = new Date("December 25, 1995 13:30:00") – Date methods: set\*, get\*, to, parse, UTC
- **Function, e.g.:**var setBGColor = new Function( "document.bgColor='antiquewhite'")
- **Math**, e.g.: Math.sin(1.56)
	- Math methods: abs, sin, cos, tan, acos, asin, atan, exp, log, ceil, floor, min, max, pow, random, round, sqrt

## **Predefined Core Objects (2/2)**

- **String**, e.g.: s1 = new String("foo")
	- String methods:
		- HTML-oriented: anchor, big, blink, fixed, italics, small, strike, sub, sup, link • Character-oriented: charAt, charCodeAt, indexOf, lastIndexOf, concat, fromCharCode, split, slice, substring, substr, match, replace, search, toLowerCase, toUpperCase

#### **Embedding JavaScript in HTML**

- You can embed JavaScript in an HTML document:
	- as statements and functions within a **<SCRIPT>...</SCRIPT>** tags in <HEAD> section
	- by specifying a file as the JavaScript source, e.g. **<SCRIPT SRC="filename.js"></SCRIPT>**
	- by specifying a JavaScript expression as the value of an HTML attribute, e.g. **<HR WIDTH="&{barWidth};%" ALIGN="LEFT">**
	- as event handlers within certain other HTML tags, e.g. **<INPUT TYPE ="button" VALUE="Press Me" onClick="myfunc('astring')">**
- JavaScript code is usually commented to hide it from old browsers
- HTML enclosed within a **<NOSCRIPT>** tag is displayed by browsers that do not support JavaScript

#### **Handling Events**

- Event handlers **names**: onAbort, onBlur, onChange, onClick, onDragDrop, onError, onFocus, onKeyDown, onKeyUp, onKeyPress, onLoad, onMouseDown, onMouseMove, onMouseOut, onMouseOver, onMouseUp, onMove, onReset, onResize, onSelect, onSubmit, onUnload
- Defining an **event handler**:
	- <TAG eventHandler="JavaScript Code">
	- example: <INPUT TYPE="button" NAME="Button1" VALUE="Open Sesame!" onClick="window.open('mydoc.html', 'newWin')">

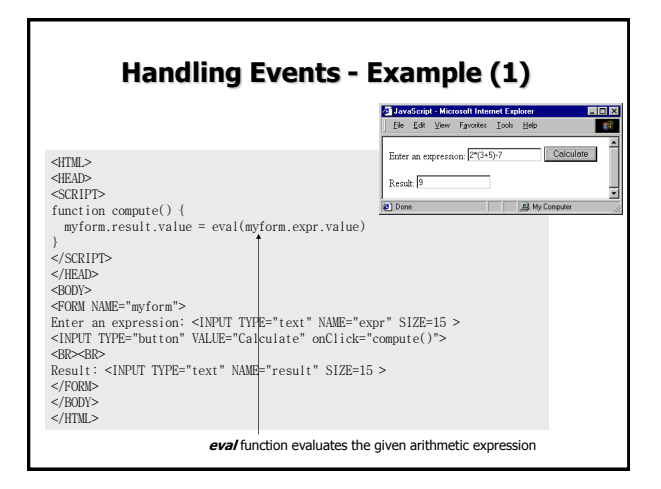

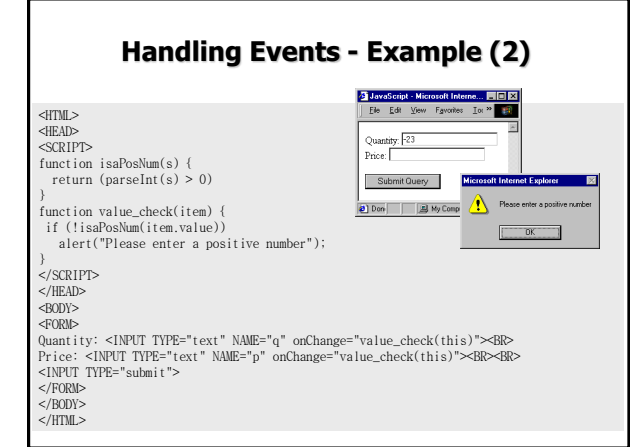

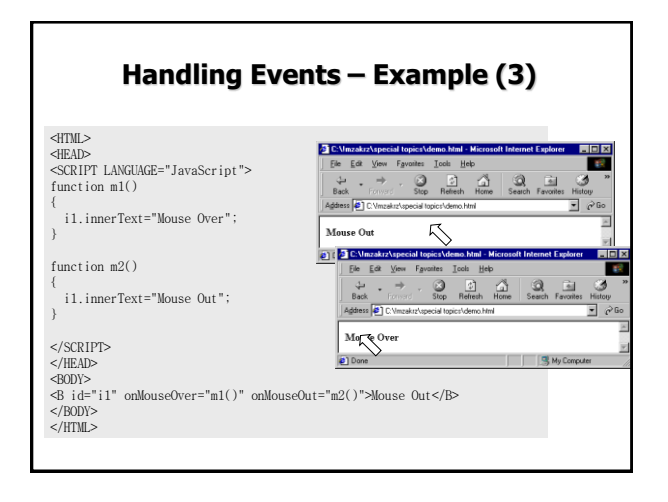

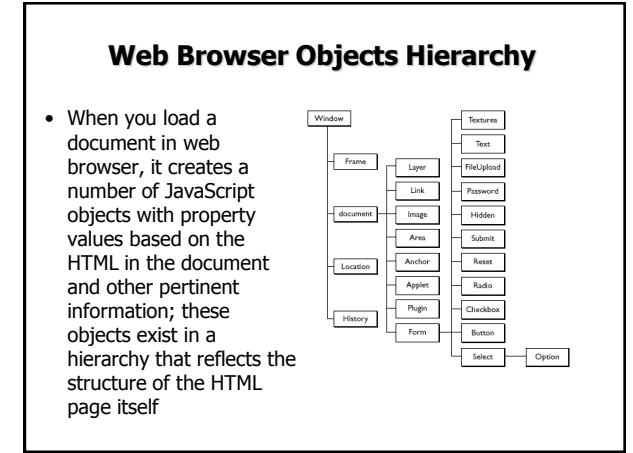

### **window and frame Objects**

• Methods (selected):

- **open** (opens browser window)
- **close** (closes browser window)
- **alert** (displays an Alert dialog box with a message)
- **confirm** (displays a Confirm dialog box with OK and Cancel buttons)
- **prompt** (displays a Prompt dialog box with a text field for entering a value)  **blur, focus** (removes focus from, or gives focus to a window)
- **blur**, **focus** (removes focus from, or gives focus to a window)
- **scrollTo** (scrolls a window to a specified coordinate)
- setInterval (evaluates an expression or calls a function each time the specified period elapses)
- **setTimeout** (evaluates an expression or calls a function once after the specified period elapses)
- Properties (selected):
	- **location** (to redirect the client to another URL)

# **window.setInterval() Example**

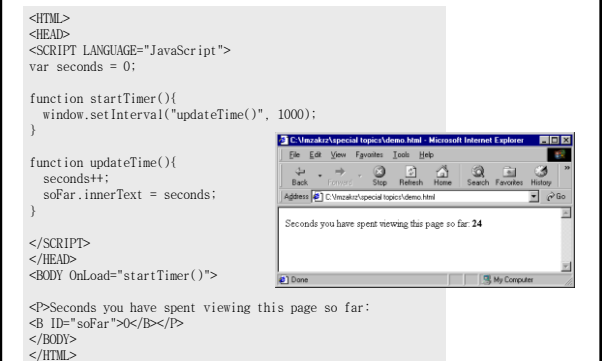

## **document and form Objects**

- Document Methods (selected):
	- **write**, **writeln**,
- Document Properties (selected): – **bgColor**, **fgColor**, **linkColor**, **alinkColor**, **vlinkColor**, **lastModified**, **referrer**, **cookie**
- Each form in a document creates a **form** object; a document can contain more than one form - **form** objects are stored in an array called **forms**; example:document.forms[0]
- The elements in a form, such as text fields, radio buttons, and so on, are stored in an **elements** array; example: document.forms[0].elements[0]

#### **location and history Objects**

- The **location** object has properties based on the current URL; it has two methods:
	- **reload** forces a reload of the window's current document
	- **replace** loads the specified URL over the current history entry
- The **history** object contains a list of strings representing the URLs the client has visited; properties: **current**, **next**, **previous**, methods: **back(), forward(), go()**; e.g. history.go(-1)

## **Working With Cookies**

• The **document.cookie** property is a string that contains all the names and values of web browser cookies

function setCookie(name, value, expire) { document.cookie = name + "=" + escape(value) + ((expire == null) ? "" : ("; expires=" + expire.toGMTString())) }<br>
http://example.com/simulations/formations/formations/formations/formations/formations/formations/formations/formations/formations/formations/formations/formations/formations/formations/formations/formations/formations/f

## **Working With Cookies - Example**

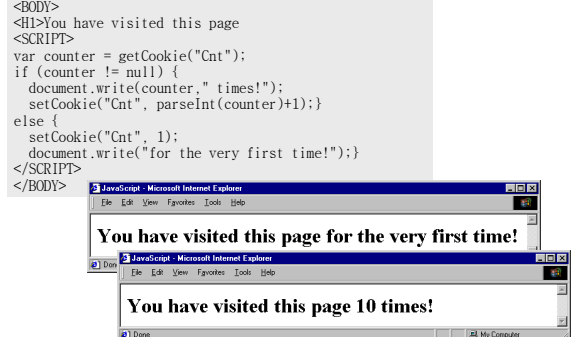